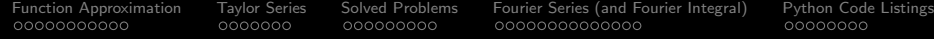

## Function Approximation

#### Mark A. Austin

University of Maryland

austin@umd.edu ENCE 201, Fall Semester 2023

September 25, 2023

K ロ ▶ K 個 ▶ K 할 ▶ K 할 ▶ 이 할 → 9 Q Q →

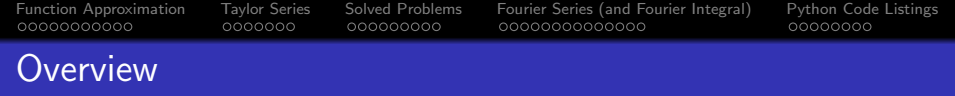

- 1 [Function Approximation](#page-2-0)
	- [Polynomial Approximation, Fourier Series, Machine Learning](#page-4-0)
- **[Taylor Series](#page-13-0)** 
	- [Motivating Idea](#page-14-0)
	- **[Taylor Series and Maclaurin Expansions](#page-15-0)**
	- **[Remainder Function](#page-18-0)**
	- [Ratio Test and Interval of Convergence](#page-19-0)
- 3 [Solved Problems](#page-20-0)
	- [Example 1: Taylor Series for](#page-21-0)  $e^x$  about  $x = 0$ .
	- [Example 2: Taylor Series for](#page-25-0)  $cos(x)$  about  $x = 0$ .

- 4 [Fourier Series \(and Fourier Integral\)](#page-29-0)
- 5 [Python Code Listings](#page-43-0)

## <span id="page-2-0"></span>Function

## Approximation

**KORK ERKER ADA ADA KORA** 

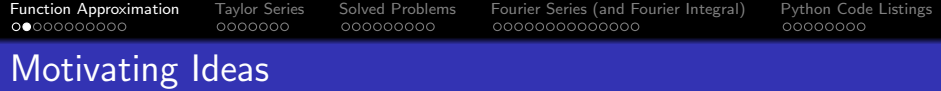

#### Function Approximation

A function approximation asks us to select a function,  $g(x)$ , among a well-defined set of options that approximates – closely matches – a second function,  $f(x)$ , in a task-specific way.

#### Approximation Examples: Many approaches ...

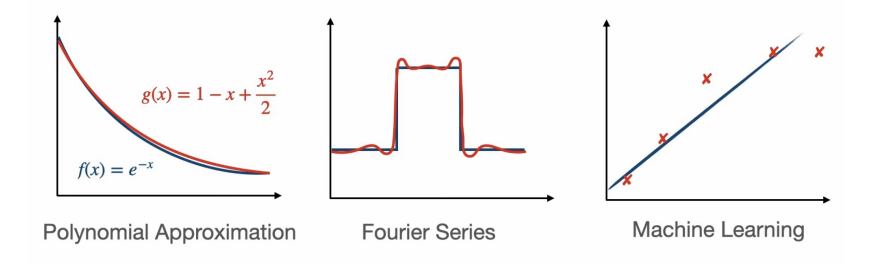

**KORKA SERKER YOUR** 

## <span id="page-4-0"></span>Strategy 1: Polynomial Approximation

#### Polynomial Approximation

Replace function  $f(x)$  by a simplier polynomial approximation  $g(x)$ . Then, use  $g(x)$  in computations instead of  $f(x)$ .

**Example 1:** Replace  $y = f(x) = e^{-x}$  by a quadratic approximation:

$$
f(x) = e^{-x} \longrightarrow g(x) = 1 - x + \frac{x^2}{2}.
$$
 (1)

**Example 2:** Replace  $y = sin(x)$  on  $x \in [0, \pi]$  by a quadratic approximation:

$$
f(x) = \sin(x) \quad \longrightarrow \quad g(x) = \frac{4x}{\pi^2} [\pi - x]. \tag{2}
$$

[Function Approximation](#page-2-0) [Taylor Series](#page-13-0) [Solved Problems](#page-20-0) [Fourier Series \(and Fourier Integral\)](#page-29-0) [Python Code Listings](#page-43-0) Strategy 2: Fourier Series

#### Fourier Series

A Fourier series is an expansion of a periodic function  $f(x)$  in terms of an infinite sum of trigonometric (i.e., sines and cosines) and/or exponential functions.

**Example 1:** Progressive refinement of sawtooth function:

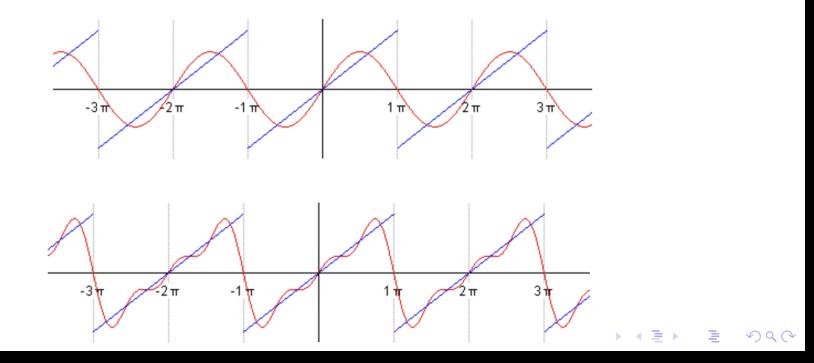

## Strategy 3: Machine Learning

#### Neural Network

Use observable (or experimentally measured) data to train a neural network to capture (or estimate) input-to-output functionality.

- Neural networks are universal function approximators, no matter how complex:
- Neural network architectures are highly scalable and flexible.

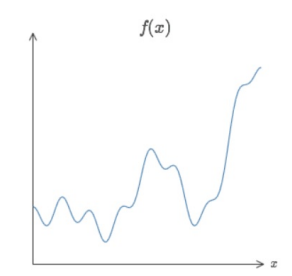

**KORKARYKERKER POLO** 

Caveat: Very large neural networks may be close to impossible to train and generalize correctly  $\rightarrow$  AI chips.

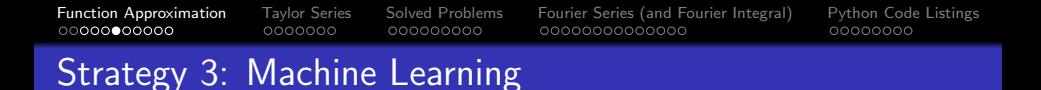

#### Example 1: Neural Network with One Hidden Layer:

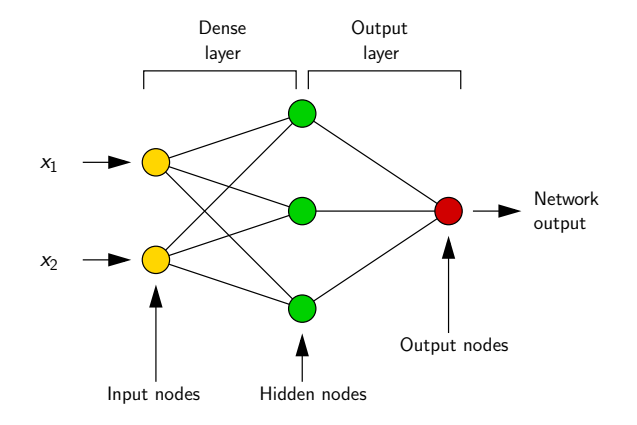

Data inputs  $x_1$  and  $x_2$  are transformed into a prediction  $f(x_1, x_2)$ .

Strategy 3: Machine Learning

**Example 2:** Learn how to classify univariate time series as belonging to one of six categories:

#### Data

- UCI Synthetic Control Chart Time Series Data Set contains 600 sequences of data.
- Partition data: 450 items for training; 150 items for testing.

**KORKARYKERKER POLO** 

#### Six Categories of Datastream

- A and E: Decreasing and Increasing Trend.
- **B:** Cyclic.
- C: Normal.
- **D and F:** Upward and Downward Shift.

## Strategy 3: Machine Learning

Representative Data Streams:

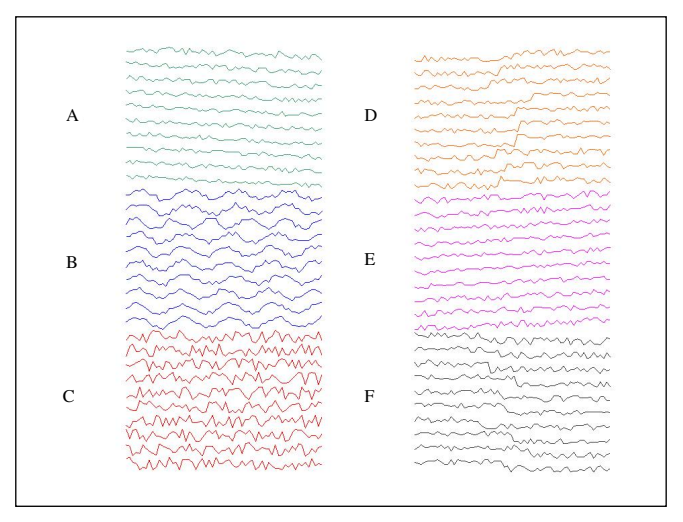

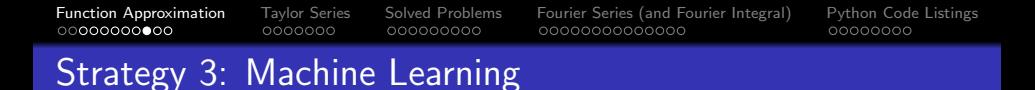

#### Training and Testing Corpus

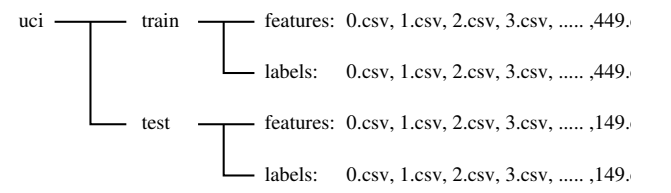

#### CSV Data File Format and Label Mappings

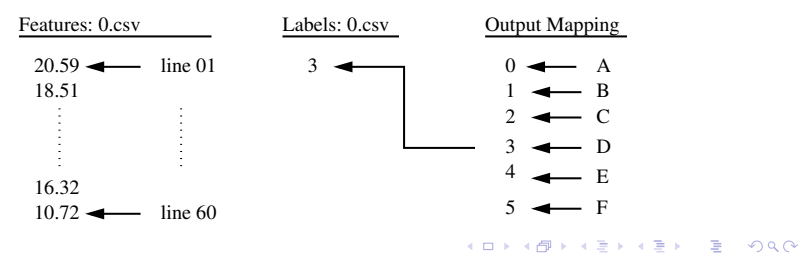

## Strategy 3: Machine Learning

#### RNN Architecture + Sequences of Feature and Label vectors

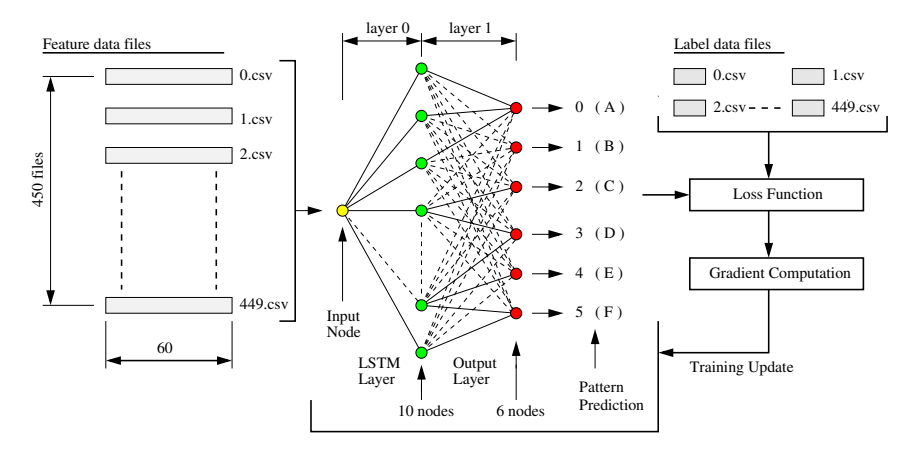

**KORK EXTERNE PROVIDE** 

[Function Approximation](#page-2-0) [Taylor Series](#page-13-0) [Solved Problems](#page-20-0) [Fourier Series \(and Fourier Integral\)](#page-29-0) [Python Code Listings](#page-43-0) Strategy 3: Machine Learning

Training the Model for 40 Epochs:

```
int nEpochs = 40;
net.fit(trainData, nEpochs);
```
Evaluation Metrics and Confusion Matrix:

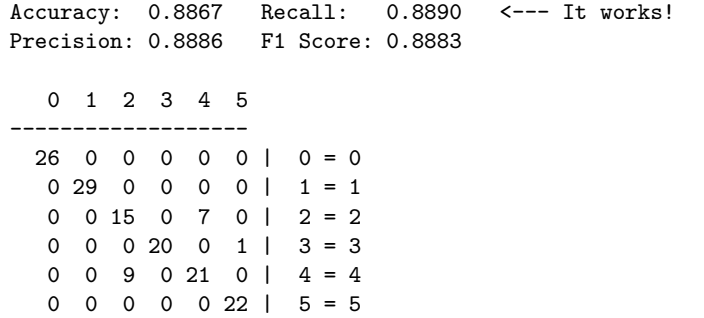

**KORK ERKER ADAM ADA** 

<span id="page-13-0"></span>

**KORK ERKER ADA ADA KORA** 

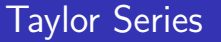

# Taylor Series

(Brook Taylor, 1715)

<span id="page-14-0"></span>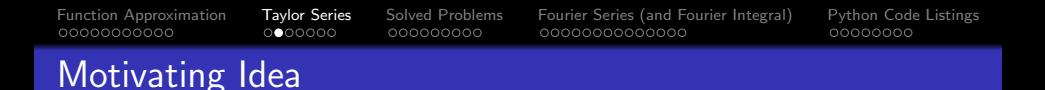

Let  $y = f(x)$  be a smooth differentiable function.

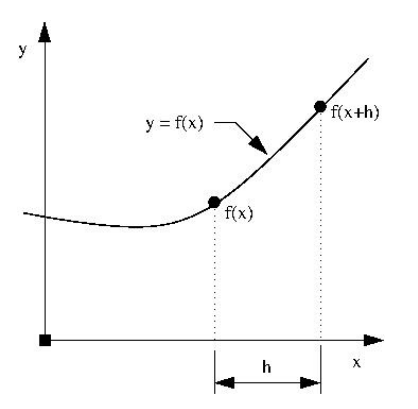

Given  $f(x)$  and derivatives  $f'(a)$ ,  $f''(a)$ ,  $f'''(a)$ , etc, the purpose of Taylor's series is to estimate  $f(x+h)$  at some distance h from x.

KO KA KO KERKER KONGK

## <span id="page-15-0"></span>Taylor Series Expansion

#### Mathematical Expansion.

$$
f(x+h) = \sum_{i=0}^{\infty} \frac{f^{i}(x)}{(i)!} h^{i} = f(x) + f^{'}(x)h + \frac{f^{''}(x)}{2!}h^{2} + \frac{f^{'''}(x)}{3!}h^{3} + \cdots
$$
\n(3)

For a Taylor series approximation containing  $(n + 1)$  terms

$$
f(x+h) = \sum_{i=0}^{i=n} \frac{f^{i}(x)}{(i)!} h^{n} + R_{n}(x)
$$
 (4)

The remainder,  $R_n(x)$ , after truncation is:

$$
R_n(x) = \frac{f^{(n+1)}(c(x+h))}{(n+1)!}h^{(n+1)} \quad \text{with} \quad [x \leq c \leq x+h]. \quad (5)
$$

[Function Approximation](#page-2-0) [Taylor Series](#page-13-0) [Solved Problems](#page-20-0) [Fourier Series \(and Fourier Integral\)](#page-29-0) [Python Code Listings](#page-43-0)  $0000000$ 000000000 Taylor Series Expansion

We can also write:

$$
f(x+h) = \sum_{i=0}^{i=n} \frac{f^{i}(x)}{(i)!} h^{n} + O(h^{(n+1)})
$$
 (6)

**KORKARYKERKER POLO** 

The big-O notation  $O(h^n)$  indicates how quickly the error will change as a function of h.

- $\bullet$  O(0)  $\rightarrow$  Magnitude of error is constant, regardless of h.
- $\bullet$  O(h)  $\rightarrow$  Magnitude of error proportional to h.
- $O(h^2) \rightarrow$  Magnitude of error proportional to h squared.

## [Function Approximation](#page-2-0) [Taylor Series](#page-13-0) [Solved Problems](#page-20-0) [Fourier Series \(and Fourier Integral\)](#page-29-0) [Python Code Listings](#page-43-0) Maclaurin Series Expansion

Maclaurin Series: A Maclaurin Series is nothing more than a Taylor series expansion about  $a = 0$ , i.e.,

$$
f(h) = f(0) + \frac{f'(0)}{1!}h + \frac{f''(0)}{2!}h^{2} + \frac{f'''(0)}{3!}h^{3} + \cdots
$$
 (7)

**KORK ERKER ADAM ADA** 

Trigonometric Series

$$
sin(x) = \sum_{n=0}^{\infty} \frac{(-1)^n}{(2n+1)!} x^{2n+1} = x - \frac{x^3}{3!} + \frac{x^5}{5!} - \frac{x^7}{7!} + \cdots
$$

$$
cos(x) = \sum_{n=0}^{\infty} \frac{(-1)^n}{(2n)!} x^{2n} = 1 - \frac{x^2}{2!} + \frac{x^4}{4!} - \frac{x^6}{6!} + \cdots
$$

Surprisingly, these series converge for all values of x.

<span id="page-18-0"></span>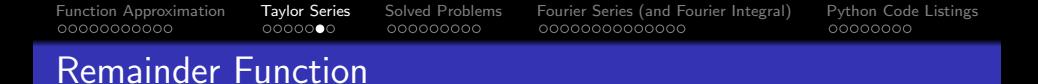

**Remainder Function.** The formula for  $R_n(x)$ ,

$$
R_n(x) = \frac{f^{(n+1)}(c(x+h))}{(n+1)!}h^{(n+1)} \quad \text{with} \quad [x \le c \le x+h]. \quad (8)
$$

This formula is derived via the "mean value theorem" (see extra slides for details) and simply states there exists a point  $c(x + h)$ such that:

$$
\frac{f(x+h)-f(x)}{(x+h-x)} = f^{1}(c) \rightarrow f(x+h) = f(x) + f^{1}(c) (h).
$$
 (9)

**KORKARYKERKER POLO** 

We can estimate  $R_n(x)$  without knowing  $c(x + h)$  explicitly.

### <span id="page-19-0"></span>Ratio Test and Interval of Convergence

For the power series centered about  $x = a$ ,

$$
P(a+h) = C_0(a) + C_1(a)h + C_2(a)h^2 + C_3(a)h^3 + C_4(a)h^4 + \cdots (10)
$$

suppose that:

$$
\lim_{n \to \infty} \left[ \frac{|C_n(a)|}{|C_{n+1}(a)} \right] = R. \tag{11}
$$

**KORK EXTERNE PROVIDE** 

then:

• If  $R = \infty$ , then the series converges for all values.

• If  $0 < R < \infty$ , then the series converges for all  $h < R$ .

• If  $R = 0$ , then the series converges only for  $h = 0$ .

We call R the radius of convergence.

## <span id="page-20-0"></span>Solved Problems

K ロ ▶ K 個 ▶ K 결 ▶ K 결 ▶ │ 결 │ K 9 Q Q

<span id="page-21-0"></span>[Function Approximation](#page-2-0) [Taylor Series](#page-13-0) [Solved Problems](#page-20-0) [Fourier Series \(and Fourier Integral\)](#page-29-0) [Python Code Listings](#page-43-0) Example 1: Taylor Series Expansion for  $e^x$ 

**Problem 1.** Approximating  $e^x$  about  $x = 0$ .

$$
e^x = 1 + x + \frac{x^2}{2!} + \frac{x^3}{3!} + \frac{x^4}{4!} + \frac{x^5}{5!} + \cdots
$$
 (12)

 $2990$ 

Linear and quadratic approximations:

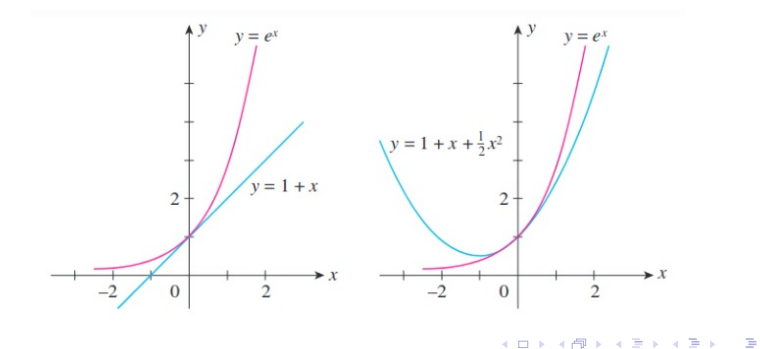

## Example 1: Taylor Series Expansion for  $e^x$

Now lets predict:  $e^2 = 2.71828 * 2.71828 = 7.38904$ .

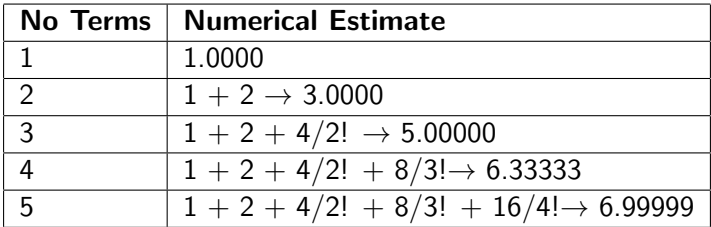

Estimate of Maximum Error: After five terms:

$$
R_5(2) \le \frac{e^{c(2)}}{6!} 2^6 = \frac{e^2}{6!} 2^6 = \frac{7.38904 * 64}{720} = 0.657. \tag{13}
$$

**KORK EXTERNE PROVIDE** 

The actual error is: 0.389.

## Example 1: Taylor Series Expansion for  $e^x$

Test for Convergence. We have:

$$
e^{x} = \sum_{n=0}^{\infty} \frac{x^{n}}{n!}
$$
 (14)

K ロ ▶ K 個 ▶ K 할 ▶ K 할 ▶ 이 할 → 이익 @

The limit

$$
\lim_{n\to\infty}\left[\frac{|C_n(a)|}{|C_{n+1}(a)}\right]=\lim_{n\to\infty}\left[\frac{\frac{1}{n!}}{\frac{1}{(n+1)!}}\right]=\lim_{n\to\infty}(n+1)=\infty.
$$
 (15)

gives  $R = \infty$  and the series converges for all values of x.

### Example 1: Taylor Series Expansion for  $exp(x)$

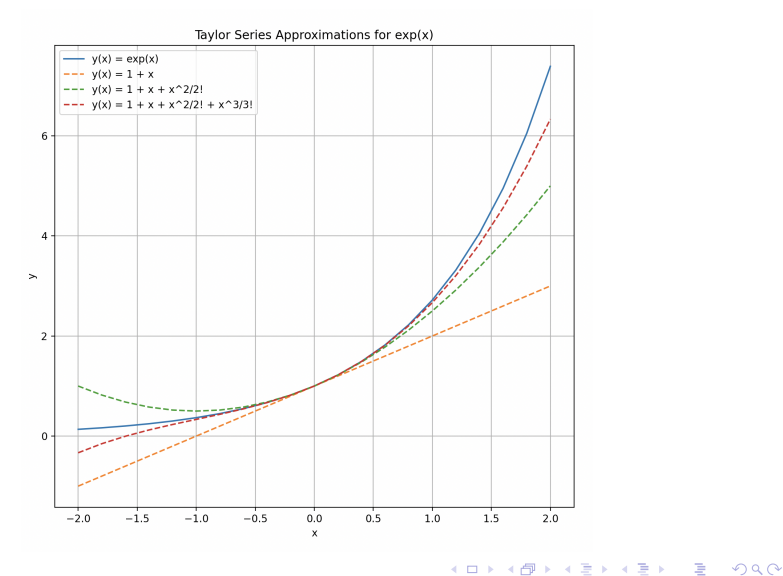

<span id="page-25-0"></span>[Function Approximation](#page-2-0) [Taylor Series](#page-13-0) [Solved Problems](#page-20-0) [Fourier Series \(and Fourier Integral\)](#page-29-0) [Python Code Listings](#page-43-0) Example 2: Taylor Series Expansion for  $cos(x)$ 

**Example 2.** Taylor Series expansion for  $cos(x)$  about  $x = 0$ . We have:  $\mathsf{f}(0)=\mathsf{cos}(0),\ \mathsf{f}^1(0)=-\mathsf{sin}(0),$  and so forth. Hence,

$$
\cos(x) = \cos(0) - \frac{\sin(0)}{1!}x + \frac{-\cos(0)}{2!}x^2 + \frac{\sin(0)}{3!}x^3 + \frac{\cos(0)}{4!}x^4 + \cdots
$$
  
=  $1 - \frac{x^2}{2!} + \frac{x^4}{4!} + \cdots$ 

Can also use the same procedure to show:

$$
sin(x) = x - \frac{x^3}{3!} + \frac{x^5}{5!} + \cdots
$$
 (16)

[Function Approximation](#page-2-0) [Taylor Series](#page-13-0) [Solved Problems](#page-20-0) [Fourier Series \(and Fourier Integral\)](#page-29-0) [Python Code Listings](#page-43-0) Example 2: Taylor Series Expansion for  $cos(x)$ 

Test for Convergence. We have:

$$
cos(x) = \sum_{n=0}^{\infty} \frac{(-1)^n}{(2n)!} x^{2n}.
$$
 (17)

**KORK EXTERNE PROVIDE** 

Hence,  $C_n = (-1)^n/(2n)!$  and:

$$
\lim_{n \to \infty} \left[ \frac{|C_n(a)|}{|C_{n+1}(a)|} \right] = \lim_{n \to \infty} \left[ \frac{\frac{(-1)^n}{2n!}}{\frac{(-1)^{(n+1)}}{(2n+2)!}} \right] = \lim_{n \to \infty} (2n+1)(2n+2) = \infty.
$$
\n(18)

The series converges for all real  $x$ .

### Example 2: Taylor Series Expansion for  $cos(x)$

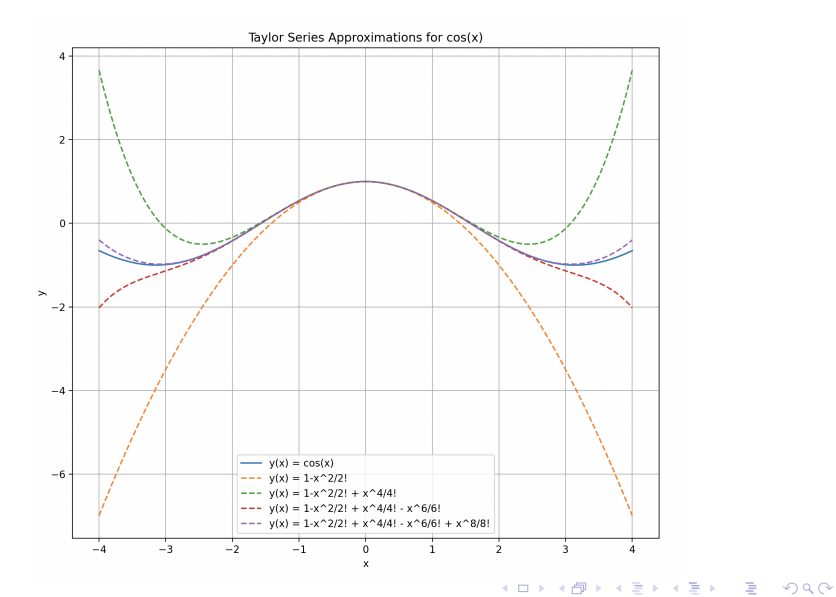

## Summary: Taylor Series Expansion

### Strengths:

- When they are used to approximate complex functions with polynomials, the latter are much easier to differentiate and integrate.
- **•** Can be easily manipulated to provide finite difference approximations to function derivatives.
- Can be used to get theoretical error bounds.

#### Weaknesses:

- Taylor series approximations require underlying function to be continuously differentiable.
- Series convergence for a wide range of values may only occur with an unreasonably large number of terms, a task that may be computationally infeasible.

<span id="page-29-0"></span>

**KORK ERKER ADA ADA KORA** 

## Fourier Series

and

## Fourier Integral

0000000

000000000

[Function Approximation](#page-2-0) [Taylor Series](#page-13-0) [Solved Problems](#page-20-0) [Fourier Series \(and Fourier Integral\)](#page-29-0) [Python Code Listings](#page-43-0)

## Fourier Series (Motivating Idea)

#### Fourier Series

A Fourier series is an expansion of a periodic function  $f(x)$  in terms of an infinite sum of trigonometric (i.e., sines and cosines) and/or exponential functions.

#### Periodic Function

A function  $f(x)$  is periodic if and only if there exists a positive number 2p such that for every x in the domain of f,  $f(x + 2p) =$  $f(x)$ . The number 2p is called the period of f.

Applications: Modeling of waveforms (e.g., surface waves on ocean; ocean tides; acoustics, musical tones; weather phenomena), analysis of resonant frequencies in a structure.

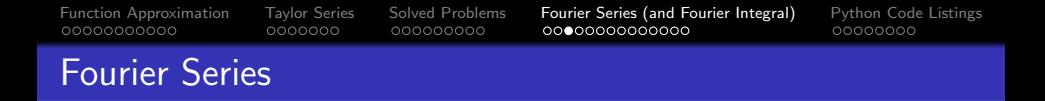

#### Example 1: Progressive refinement of sawtooth function:

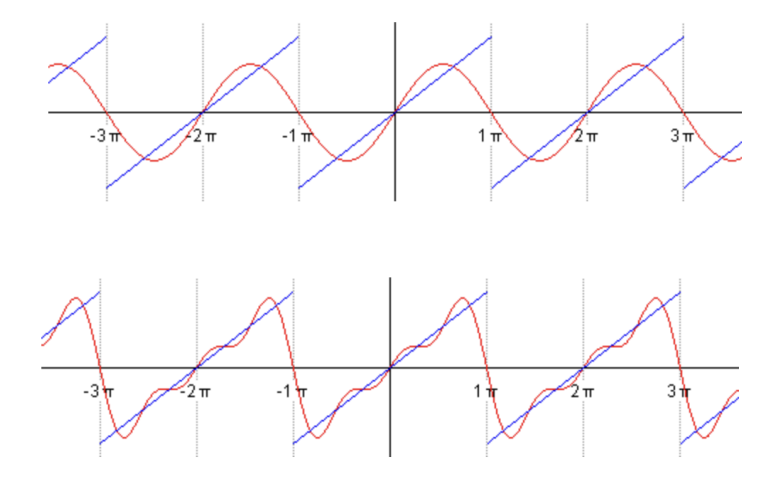

K ロ ▶ K 個 ▶ K 결 ▶ K 결 ▶ ○ 결 ...  $2990$  [Function Approximation](#page-2-0) [Taylor Series](#page-13-0) [Solved Problems](#page-20-0) [Fourier Series \(and Fourier Integral\)](#page-29-0) [Python Code Listings](#page-43-0) Fourier Series (Mathemtics)

**Mathematics:** (triginometry version) For  $x \in [0, 2P]$ :

$$
f(x) \approx A_o + \sum_{n=1}^{\infty} \left[ A_n \cos(\frac{n\pi x}{P}) + B_n \sin(\frac{n\pi x}{P}) \right].
$$
 (19)

The coefficients are given by:

<span id="page-32-2"></span><span id="page-32-0"></span>
$$
A_o = \frac{1}{P} \int_0^{2P} f(x) dx, \qquad (20)
$$

and 
$$
A_n = \frac{1}{P} \int_0^{2P} f(x) \cos(\frac{n\pi x}{L}) dx
$$
, for  $n \ge 1$ , (21)

$$
B_n = \frac{1}{P} \int_0^{2P} f(x) \sin(\frac{nx}{L}) dx, \quad \text{for } n \ge 1.
$$
 (22)

<span id="page-32-1"></span>**KORK ERKER ADAM ADA** 

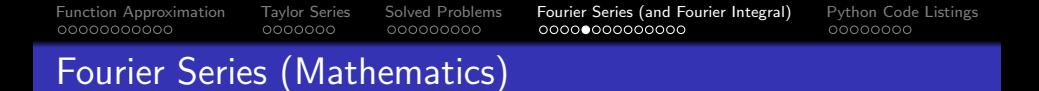

**Example 1: Fourier Series for Sawtooth Function ...** 

The sawtooth shape can be written:

<span id="page-33-0"></span>
$$
f(x) = \begin{cases} x & 0.0 \le x \le \pi, \\ x - 2\pi & \pi < x \le 2\pi \end{cases} \tag{23}
$$

Substituting [23](#page-33-0) into  $20 - 22$  $20 - 22$  gives:

$$
A_n = \frac{1}{\pi} \int_0^{2\pi} f(x) \cos(nx) dx = 0.0.
$$
 (24)

$$
B_n = \frac{1}{\pi} \int_0^{2\pi} f(x) \sin(nx) dx = -\frac{2}{n} (-1)^n.
$$
 (25)

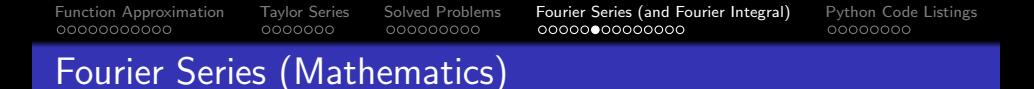

**Example 1:** Sawtooth function continued ...

The Fourier exapansion is:

$$
f(x) = 2\left[\sin(x) - \frac{\sin(2x)}{2} + \frac{\sin(3x)}{3} - \dots + (-1)^{n+1} \frac{\sin(nx)}{n} \dots\right]
$$
  
=  $2\sum (-1)^{n+1} \frac{\sin(nx)}{n}$ , for  $-\pi \le x \le \pi$ . (26)

Note 1: The Fourier series coverges only conditionally because of the discontinuity of  $f(x)$  at  $x \pm \pi$ .

Note 2: At the discontinuity itself, the Fourier series will coverge to the arithmetic mean of the end values.

[Function Approximation](#page-2-0) [Taylor Series](#page-13-0) [Solved Problems](#page-20-0) [Fourier Series \(and Fourier Integral\)](#page-29-0) [Python Code Listings](#page-43-0) Fourier Series (Mathemtics)

Mathematics: (exponential series). Recall Euler's formula:

<span id="page-35-0"></span>
$$
e^{inx} = \cos(nx) + i\sin(nx). \tag{27}
$$

Rearranging equation [27](#page-35-0) gives:

$$
\cos(nx) = \left[\frac{e^{inx} + e^{-inx}}{2}\right], \quad \sin(nx) = \left[\frac{e^{inx} - e^{-inx}}{2i}\right].
$$
 (28)

Substituting [27](#page-35-0) into [19,](#page-32-2) and rearranging terms gives:

$$
f(x) = \frac{A_o}{2} + \sum_{n=1}^{\infty} \left[ A_n \left[ \frac{e^{inx} + e^{-inx}}{2} \right] + B_n \left[ \frac{e^{inx} - e^{-inx}}{2i} \right] \right].
$$
 (29)

Simplifying:

$$
f(x) = \sum_{n = -\infty}^{\infty} c_n e^{-i\pi nx/L}
$$
 (30)

K ロ ▶ K 個 ▶ K 할 ▶ K 할 ▶ 이 할 → 9 Q Q →

where:

$$
c_n = \frac{1}{2} [A_n - iB_n], c_{-n} = \frac{1}{2} [A_n + iB_n], c_o = \frac{A_o}{2}.
$$
 (31)

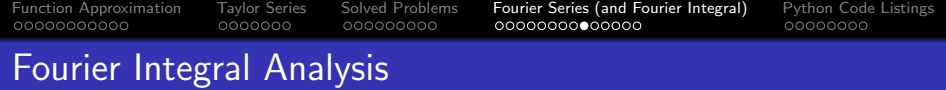

#### Motivation:

• In many practical problems, the function involved is non-periodic (i.e., Fourier series are not possible).

#### Solution:

- Consider limiting form of Fourier Series when  $p \rightarrow \infty$ .
- **•** Fourier Series becomes Fourier Integral Analysis

Fourier Transform Pair: Waveforms in time/frequency domains:

$$
f(t) = \int_{-\infty}^{\infty} g(w)e^{iwt} dw.
$$
  

$$
g(w) = \frac{1}{2\pi} \int_{-\infty}^{\infty} f(\tau)e^{iwr} d\tau.
$$
 (32)

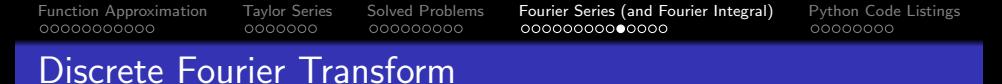

#### Discrete Fourier Transform (DFT)

- Represents waveforms in both the time and frequency domains.
- Standard implementation of DFT requires  $O(n^2)$ computational work, where  $n$  is the size of the data.

#### Fast Fourier Transform (FFT)

- An algorithm that computes the DFT of a sequence, most often in the time domain to a representation in the frequency domain.
- The inverse FFT transforms the frequency domain representation back into the time domain.
- FFT requires  $O(n \log(n))$  computational work, so is very efficient.

### Fast Fourier Transform Analysis

**Example 1:** FFT analysis of synthetically generated time series ...

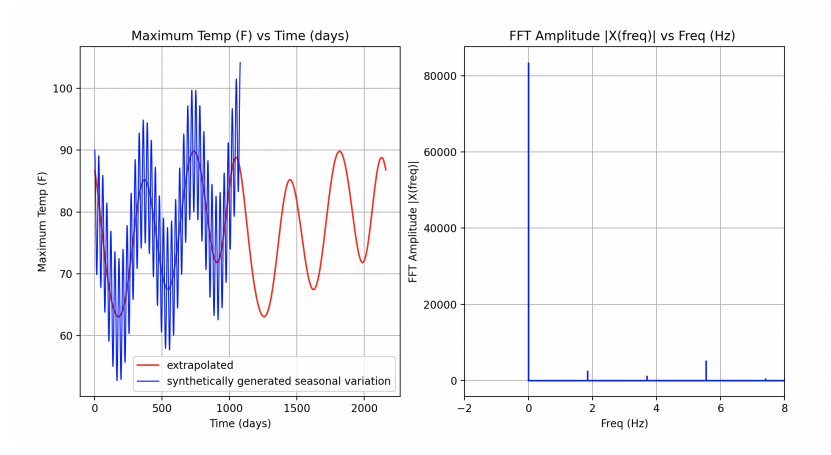

**KORK EXTERNE PROVIDE** 

Source Code: See python-code.d/math/

## Fast Fourier Transform Analysis

#### Example 2: FFT analysis of max daily temperature in Seattle.

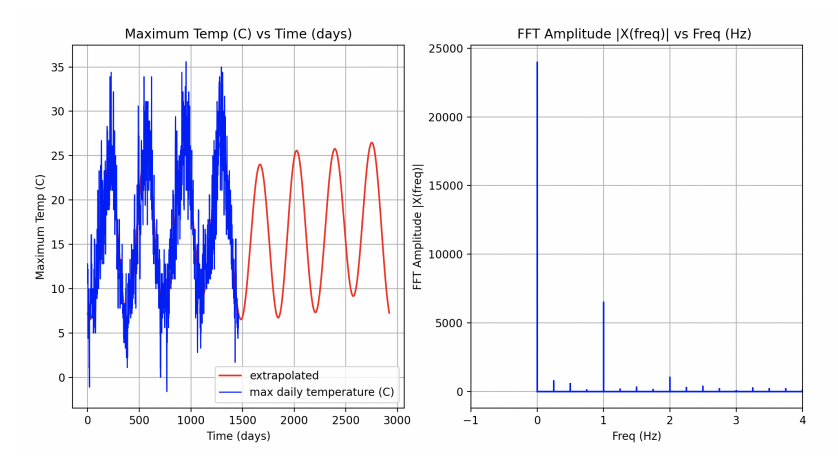

Source Code: See python-code.d/math/

## Extra Slides

K ロ ▶ K 個 ▶ K 결 ▶ K 결 ▶ │ 결 │ K 9 Q Q

[Function Approximation](#page-2-0) [Taylor Series](#page-13-0) [Solved Problems](#page-20-0) [Fourier Series \(and Fourier Integral\)](#page-29-0) [Python Code Listings](#page-43-0) 000000000 Mean Value Theorem

Let function f be continuous on  $[a, b]$ 

and differentiable on [a, b].

There exists a point c in  $[a, b]$  such that:

$$
f^{1}(c) = \left[\frac{f(b) - f(a)}{b - a}\right].
$$
 (33)

The right-hand side of the equation is the secant line connecting end points.

The green line is the tangent slope at point c.

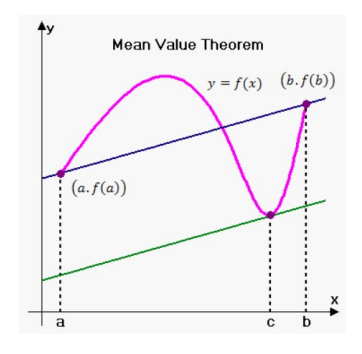

<span id="page-43-0"></span>

**KORK ERKER ADA ADA KORA** 

# Python Code Listings

#### Code 1: Taylor Series Approximations for cos(x)

```
1 # = = = = = = = = = = = = = = = = = = = = = = = = = = = = = = = = = = = = = = = = = = = = = = = = = = = = = = = = = = = = = = = = = = = = = = = =
2 # T e s t T a y l o r S e r i e s 0 2 . py : Compute and plot Taylor Series a p p r o x i m a t i o n s for
 \begin{array}{cc} 3 & \# \ \cos(x) \\ 4 & \# \end{array}\frac{4}{5}5 # Written By : Mark Austin August 2023
                                                 6 # = = = = = = = = = = = = = = = = = = = = = = = = = = = = = = = = = = = = = = = = = = = = = = = = = = = = = = = = = = = = = = = = = = = = = = = =
 \begin{array}{c} 7 \\ 8 \end{array}8 import math;<br>9 import numpy
9 import numpy as np;<br>10 import matplotlib.p
       import matplotlib. pyplot as plt;
\begin{array}{c} 11 \\ 12 \end{array}# Taylor series approximation for cos(x)...
13
14 def func_cos(x,n):<br>15 cos approx = 0
15 cos_approx = 0
              for i in range(n):
17 coeff = (-1)**i<br>18 num = x** (2)*i18 num = x **(2 * i)<br>19 denom = math.fac19 denom = math.factorial (2*i)<br>20 cos_approx = cos_approx + (
                     cos\_approx = cos\_approx + (coeff) * (num / denom)\frac{21}{22}return cos_approx
\frac{23}{24}# main method ...
\frac{25}{26}26 def main ():<br>27 print ("
27 print (" --- Enter TestTaylorSeries02 . main () ... " );
              28 print (" --- ============================================= ... " );
```
**KORK EXTERNE PROVIDE** 

### Code 1: Taylor Series Approximations for cos(x)

```
\frac{29}{30}# Part 1: Compute x values for numerical computation ...
31<br>32
32 x = np \cdot \text{linspace} (-4.0, 4.0, num = 101)<br>33 y = np \cdot \cos(x)y = np \cdot cos(x)34<br>35
35 \text{print}(x)<br>36 \text{print}(y)print(y)37
          # Part 2: Two-term polynomial approximation: y(x) = 1 - x^2/2! ...
39
         vaporox2 = []41 for xi in x:<br>42 vapprox2.
             yapprox2.append ( func_cos (xi, 2) );
43
          # Part 3: Three-term polynomial approximation: y(x) = 1 - x^2/2! + x^2/4! ...
45
46 y = x3 = 1<br>47 y = 10x - 347 for xi in x:<br>48 yapprox3.
             yapprox3.append ( func_cos (xi,3) );
49<br>50
          # Part \lambda: Four-term polynomial approximation: y(x) = 1 - x^2/2! + x^2/\lambda! - x^6/6! ...
51
52 yapprox4 = []
53 for xi in x:<br>54 yapprox4.
             yapprox4.append ( func_cos (xi, 4) );
55
          # Part 5: Five-term polynomial approximation: y(x) = 1 - x^2/2! + x^2/4! - x^6/6! +57
58 yapprox5 = []KORK ERKER ADAM ADA
```
### Code 1: Taylor Series Approximations for cos(x)

```
59 for xi in x:<br>60 vapprox5.
                 yapprox5.append ( func_cos (xi, 5) );
61
             # Part 6: Plot cos(x) and various polynomial approximations ...
63
64 plt.plot(x, y, label="y(x) = cos(x)", linestyle="-")<br>65 plt.plot(x, yapprox2, label="y(x) = 1-x^2/2!", linestyle="--"
65 plt.plot(x, yapprox2, label="y(x) = 1-x^2/2!", linestyle="--")<br>66 plt.plot(x, vapprox3, label="y(x) = 1-x^2/2! + x^4/4!", linestyle="--")
66 plt.plot(x, yapprox3, label="y(x) = 1-x^2/2! + x^4/4!", linestyle="--")<br>67 plt.plot(x, yapprox4, label="y(x) = 1-x^2/2! + x^4/4! - x^6/6!", linest
67 plt.plot (x, yapprox4, label="y(x) = 1-x^2/2! + x^4/4! - x^6/6!", linestyle="--")<br>68 plt.plot (x, yapprox5, label="y(x) = 1-x^2/2! + x^4/4! - x^6/6! + x^8/8!", linest
68 plt . plot (x, yapprox5, label="y(x) = 1-x^2/2! + x^24/4! - x^6/6! + x^68/8!", linestyle=<br>69 plt title ("Taylor Series Approximations for \cos(x)")
69 plt.title ("Taylor Series Approximations for cos(x)")<br>70 plt.xlabel ('x')
70 \text{plt} \cdot \text{xlabel} ('x')<br>71 \text{plt} \cdot \text{vlabel} ('y')71 \not\vdots plt . ylabel ('y')<br>
72 \not\vdots plt . grid ()
72 plt.grid()<br>73 plt.legend
73 plt.legend ()<br>74 plt.show ()
             n1 t. show ()75
76 print (" --- ============================================= ... " );
             print (" --- Leave TestTaylorSeries02.main ()
78
79 # call the main method ...
80<br>81
      main()
```
**KORK ERKER ADA ADA KORA** 

#### Code 2: FFT of Max Temperature in Seattle

```
1 # = = = = = = = = = = = = = = = = = = = = = = = = = = = = = = = = = = = = = = = = = = = = = = = = = = = = = = = = = = = = = = = = = = = = = = = =
 2 # TestFastFourierTransform03.py: Compute FFT extrapolation and dominant<br>3 # frequencies in Temperature Measurements. Seattle. WA.
       # frequencies in Temperature Measurements, Seattle, WA.<br>#
 \frac{4}{5}5 # Modified by : Mark Austin September 2023
                                              6 # = = = = = = = = = = = = = = = = = = = = = = = = = = = = = = = = = = = = = = = = = = = = = = = = = = = = = = = = = = = = = = = = = = = = = = = =
\begin{array}{c} 7 \\ 8 \end{array}8 from math import cos, pi<br>9 import numpy as np
9 import numpy as np<br>10 import pandas as p
10 import pandas as pd
       import matplotlib. pyplot as plt
\frac{12}{13}13 # = = = = = = = = = = = = = = = = = = = = = = = = = = = = = = = = = = = = = = = = = = = = = = = = = = = = = = = = = = = = = = = = = = = = = = = =
14 # main method ...<br>15 # =================
       15 # = = = = = = = = = = = = = = = = = = = = = = = = = = = = = = = = = = = = = = = = = = = = = = = = = = = = = = = = = = = = = = = = = = = = = = = =
\frac{16}{17}17 def main ():<br>18 print ("
18 print (" --- Enter TestFastFourierTransform03 . main () ... " );
             19 print (" --- ============================================ ... " );
\frac{20}{21}# Part 1: Set parameters ...
\frac{22}{23}print (" --- Part 1: Set parameters ... "):
\frac{24}{25}sr = 365 # \leftarrow sampling rate (no samples per year) ...
\frac{26}{27}# Part 2: Read Seattle weather ...
```
### Code 2: FFT of Max Temperature in Seattle

```
29 print (" --- Part 2: Read datafile for weather in Seattle ... " );
30<br>31
31 rainfall = pd.read_csv('../data/seattle-weather.csv')<br>32 x = np.array('rainfall['temp_max'] .values)x = np.array( rainfall['temp_max']. values)
33<br>34
           34 # Part 3: Compute fast fourier transform for maximum temperature ...
35
           print (" --- Part 3: Compute FFT for max daily temperature in Seattle ... ");
\frac{37}{38}38 X = np.fit.fit(x)<br>39 N = len(X)39 N = len(X)<br>40 n = np.ara40 n = np.arange(N)<br>41 T = N/sr41 T = N/sr<br>42 freq = nfreq = n/T43
44 print ("--- No samples per year = \{ :10.2f\} ...".format (sr) );<br>45 print ("--- No data points: N = \{ :10.2f\} ...".format (N) );
45 print ("--- \blacksquare No data points: N = \{ :10.2 \text{ f} \} ...". format (N) );<br>46 print ("--- No periods: T = \{ :10.2 \text{ f} \} ...". format (T) ):
46 print ("--- No periods: T = {:10.2 f} ... ". format (T) );<br>47 print (n)
47 print (n)<br>48 print ("-
           print ("--- Fourier transform result ...");
49
50 # print(X)51
           # Part \lambda: Plot data + extrapolated curve ...
53
           54 print (" --- Part 4: Plot data + extrapolated curve ... " );
55
56 plt.figure (figsize = (12, 6))<br>57 plt.subplot.(121)
           plt.subplot (121)
```
**KORK ERKER ADAM ADA** 

## Code 2: FFT of Max Temperature in Seattle

```
59 for num_ in [6]:
60 \text{fft\_list} = \text{np}.\text{copy}(\text{X})<br>61 \text{fft} \text{list} \text{fnum} : -\text{num} \text{l} = 0fft list \lceil num : - num \rceil = 062
                # Inverse Fast Fourier transform
64
                t = np.fit.fit(fft_list)66
                # Plot general trend ...
68
                plt. plot (np. concatenate ([t, t]), color = 'red', label='extrapolated')
70
71 plt.plot ( np.arange (0, x.size), x, 'b', label = 'max daily temperature (C)', linewid<br>72 plt.title ("Maximum Temp (C) vs Time (days)")
72 plt.title ("Maximum Temp (C) vs Time (days)")<br>73 plt.ylabel ("Maximum Temp (C)", fontsize=10
73 plt . ylabel (" Maximum Temp ( C)", fontsize=10, rotation=90)<br>74 plt . xlabel (" Time (days)", fontsize=10, rotation=0)
74 plt.xlabel ("Time (days)", fontsize=10, rotation=0)<br>75 plt.grid ()
75 plt.grid()<br>76 plt.legend
            plt. legend ()
77
            # Part 5: Plot data in frequency domain ...
79
            print (" --- Part 5: Plot data in frequency domain ... ");
81<br>82
82 plt.subplot (122)<br>83 plt.stem (freq.
83 plt.stem (freq, np.abs (X), 'b', markerfmt=" ", basefmt="-b")<br>84 plt.title ("FFT Amplitude | X (freq) | vs Freq (Hz) ")
84 plt.title ("FFT Amplitude | X(freq)| vs Freq (Hz) ")<br>85 plt.xlabel ('Freq (Hz)')
            plt.xlabel ('Freq (Hz)')
```
**KORK ERKER ADA ADA KORA** 

**KORK ERKER ADA ADA KORA** 

### Code 2: FFT of Max Temperature in Seattle

```
86 plt.ylabel('FFT Amplitude |X(freq)|')<br>87 plt.grid()
87 plt.grid()<br>88 plt.xlim(-
         n \ge 1 im (-1, 4)89
         plt.show()91<br>92
92 print (" --- ======================================== ... " );
         print (" --- Leave TestFastFourierTransform03.main () ... ");
94<br>95
     \# call the main method
96<br>97
     main()
```